## *DICOM-NEWS*

#### **DICOM Dischinger Computer GmbH informiert über Aktuelles, Termine und Tipps**

# **Partnerschaft...**

**Erfolg durch** 

**Die Firma WALTER CONCEPT, mit Sitz in 36160 Dipperz, ist seit dem Sommer 2003 Vertriebspartner der DICOM GmbH. Geschäftsführerin Martina Walter, selbst jahrelanger Vertriebsprofi mit praktischer Erfahrung, konnte mit Ihrem Team bis dato sehr gute Erfolge verbuchen. Durch hohes Engagement und Einsatzbereitschaft ist die Firma Walter Concept heute nicht nur in der Lage, die Leistungsfähigkeit der DICOM-Software bei Endkunden perfekt zu präsentieren, sondern dem Anwender auch nach dem Erwerb unserer DICOM-Software einen professionellen Service zu bieten. www.walter-concept.de .walter-concept.de**

#### DICOM-Software-Module

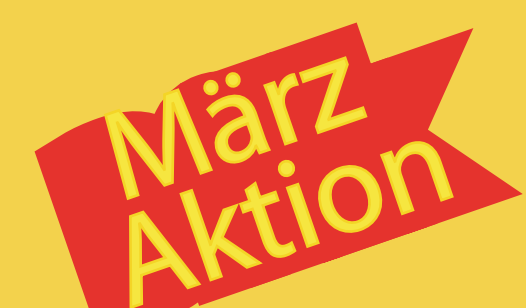

#### CRM-Kundeninformationssystem - Umsätze nach

- Info/Termin
- Grunddaten
- Offene-Posten - Kontenblatt
	- Vorgangsübersicht
- Statistiken
- Offene Aufträge - Auswertungen

**Weitere Informationen zu diesem Modul auf Seite 3**

**280 EURO\*** (DICOM Listenpreis 350 Euro)

Periode/Warengruppe/Artikel

#### Debitoren-Offene-Posten-Verwaltung - Rechungsausgangsliste

- Verbuchung von Rechungsausgängen
- Zahlungseingänge
- Offene-Posten-Liste
- Debitorensaldenliste - 4-stufiges Mahnwesen

- Debitoren Buchungsjournal

**Weitere Informationen zu diesem Modul auf Seite 4**

180 FUR( (DICOM Listenpreis 250 Euro)

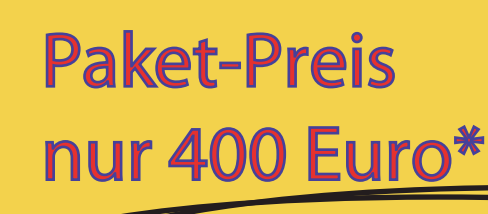

Dieses Angebot ist gültig bis zum 30. April 2004. Preis in Euro zzgl. MwSt. und Versandkosten. \*

#### $DICOM$  Fon: (0 76 33) 95 20 -0 Dischinger Computer GmbH Fax: (0 76 33) 95 20 -90 Staufener Strasse 1 Internet: www.dicom-software.de

79238 Ehrenkirchen E-Mail: service@dicom-software.de

#### **Schulungstermine im April**

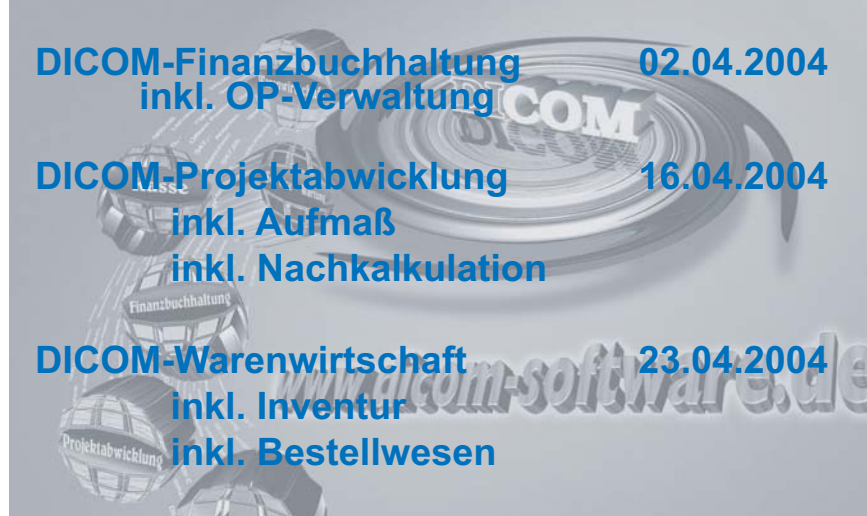

**Anmeldeschluss: 1 Woche vor Beginn Schulungsgebühr: 120,00 € pro Person Max. Personenanzahl: 6 Personen Schulungsdauer: 10.00 bis 15.00 Uhr**

#### ....News-Ticker.....News-Ticker.....News-Ticker....

### Würmer, Viren und Konsorten

**Datei- oder Link-Viren** befallen ausführbare Programm-Dateien, die zum Beispiel mit den Dateinamenserweiterungen ".exe", ".com" oder ".scr" gekennzeichnet sind. Betroffen sind davon fast alle Bestandteile von Windows und installierte Programme. Da diese Viren-Spezies ihren Code in die jeweilige Datei hineinschreiben, wird das Virus beim Start eines infizierten Programmes automatisch (mit) ausgeführt.

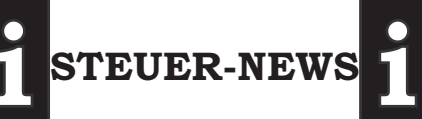

#### **Vorsteuerabzug für Reisekosten**

**DICOM-NEWS**<br>
DISCONSIGN 1999 2004<br>
DISCONSILE CONTROLL CONTROLL CONTROLL CONTROLL CONTROLL CONTROLL CONTROLL CONTROLL CONTROLL CONTROLL CONTROLL CONTROLL CONTROLL CONTROLL CONTROLL CONTROLL CONTROLL CONTROLL CONTROLL CONT Mit dem Steuerentlastungsgesetz 1999/2000/2002 war der Vorsteuerabzug für Reisekosten des Unternehmens und seines Personals abgeschafft worden. Diese Regelung steht nicht im Einklang mit EU-Recht (BFH Urteil vom 23.11.2000, veröffentlicht im BStBl. 2001 Band II, Seite 266). Aufgrund des Urteils des Bundesfinanzhofes hatte die Finanzverwaltung den Vorsteuerabzug seit März 2001 im Vorgriff auf eine gesetzliche Neureglung wieder zugelassen. (Schreiben des BM für Finanzen vom 28.03.2001, veröffentlicht im BStBl. 2001, Band I Seite 251) Mit dem Steueränderungsgesetz 2003 Wird nun gesetzlich geregelt, dass der Vorsteuerabzug für Reisekosten, also für Fahrtkosten, Übernachtungskosten und Verpflegungspauschbeträge wieder möglich ist.

#### **i STEUER-NEWS i**

**Bootviren** infizieren Datenträger und verbreiten sich in erster Linie über Disketten. Sie nisten sich im Bootsektor der Festplatte ein, also in dem Bereich, in dem steht, wie groß das Speichermedium ist und wie der Computer gestartet werden soll. Bei jedem Systemstart wird das Virus aktiv, befällt weitere Sektoren oder infiziert eingelegte Disketten. Weil moderne PCs beim Starten Änderungen des Bootsektors bemerken, ist diese Virenart heute allerdings nicht mehr häufig anzutreffen.

**Würmer** verbreiten sich selbständig innerhalb eines Netzwerks, sausen jedoch bevorzugt kreuz und quer durch das Internet, wo sie optimale Bedingungen vorfinden. Im günstigsten Fall besteht ihr Ziel in ihrer endlosen Vermehrung und der Belegung von Speicherressourcen - dadurch sinkt die Rechenleistung eines infizierten PCs. Auch gibt es viele Würmer, deren Code mit den Eigenschaften von Viren kombiniert wurde. Einige haben sogar trojanischische Pferde als Schadfracht mit an Bord.

**HOAXES** bedeutet an sich "schlechter Scherz" und wird im Internet für falsche Warnungen vor bösartigen Viren verwendet. Ergänzt wird die Meldung meistens um die Bitte, die eMail an Freunde und Bekannte weiterzuleiten. Wirklich gefährlich werden solche "Scheinviren" erst dann, wenn ein Opfer die empfohlene Schutzmaßnahme wirklich durchführt. Einige dieser Hoaxes fordern den PC-Nutzer zum Beispiel auf, bestimmte und zum Teil wichtige System-Dateien zu löschen.

**Trojaner** bezeichnet im Computer-Jargon ein scheinbar harmloses Programm mit einer verdeckten Schadensfunktion: einem Virus, Wurm oder Spyware. Der Zweck vieler Trojaner ist, unbemerkt sensible Daten wie Passwörter für Homebanking oder Mail-Accounts, Kreditkartennummern und ähnliches auszuspähen und zu übermitteln. Eine

besonders gefährliche Form des Trojanischen Pferdes sind so genannte Backdoor-Trojaner. Hierbei handelt es sich um Hilfsprogramme, durch die ein Hacker auf fremde Rechner zugreifen kann. Auch der Internet-Wurm

**Makroviren** verstecken sich nicht in Programmen, sondern in Word- oder Excel-Dokumenten. Makros werden in einer Office-eigenen Programmiersprache geschrieben; vor allem, um Arbeitsabläufe zu automatisieren. Beim Laden des verseuchten Dokuments beginnt das Virus automatisch mit seiner Schadensroutine. Diese reicht von einfachen Scherzen, wie etwa das Verstecken von Menü-Einträgen, bis hin zum Löschen von Dateien. Hinzu kommt, dass einige Varianten erst an einem bestimmten Tag oder nach einer bestimmten Anzahl von Starts aktiv werden.

.<br>.

#### DICOM Fon: (0 76 33) 95 20 -0 Dischinger Computer GmbH Fax: (0 76 33) 95 20 -90 Staufener Strasse 1 Internet: www.dicom-software.de

79238 Ehrenkirchen E-Mail: service@dicom-software.de

# **Customer Busisten Blick**<br> **Rundeninformationen auf einen Blick**

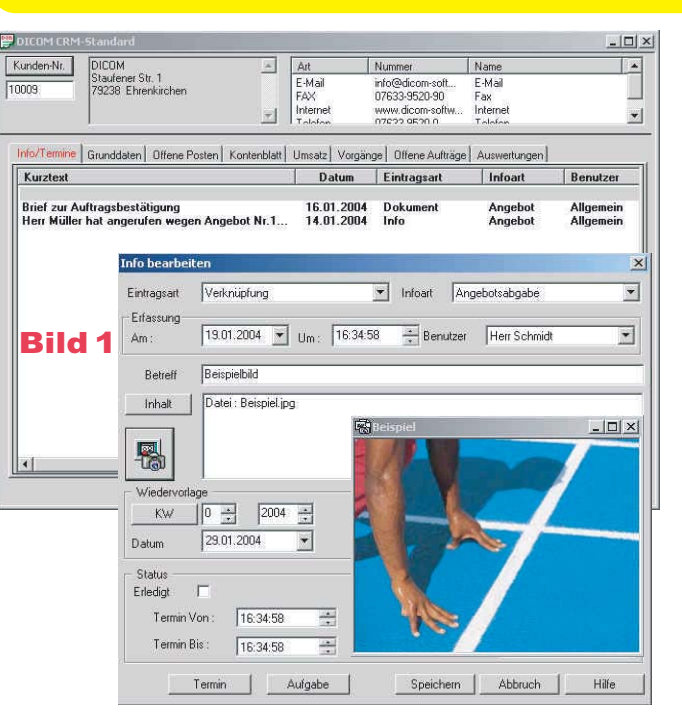

In den einzelnen Register sind alle kundenrelevanten Informationen abrufbar.

Im Register **Info/Termine** werden die Einträge über Info`s, Dokumente oder Verknüpfungen nach Datum des Eintrages sortiert dargestellt und können hier direkt bearbeitet oder neu erstellt werden.

Sie können sich clever organisieren und sich damit viel Arbeit sparen. Als Beispiel können Sie hier direkt ein Fax absenden so wie Sie das bei Microsoft Word gewohnt sind, haben dann aber auch den Vorteil, dass das CRM-Modul dieses Fax beim Kunden automatisch archiviert und jeder Zeit für Sie wieder abrufbar ist.

Clever organisiert heißt auch, alles wird über ein Programm erfasst. Termine oder Aufgaben werden im DICOM-CRM-Modul eingetragen und automatisch an z.B. Outlook oder Tobit übergeben.

Das Hinterlegen von wichtigen Dokumenten, Bildern, Plänen,Skizzen, Zeichnungen oder beliebige andere Dateien wird mit DICOM-CRM so leicht und einfach mit den Kundeninformationen verknüpft. Siehe Bild 1

Im Register **Grunddaten** werden kundenspezifische Einträge aus dem Kundenstamm angezeigt. Zahlungskonditionen, Kreditlimit, Zusatzinfo`s, Warntexte und benutzerdefinierte Einträge stehen sofort zur Ansicht zur Verfügung. Siehe Bild 2

Mit dem **DICOM-CRM-Modul** sind sie schnell und umfassend informiert. Da unser CRM-Modul als Background-Funktion konzipiert ist, können Sie die CRM-Informationen, unabhängig von der laufenden Arbeit, abrufen. Damit haben Sie den großen Vorteil, dass eine laufende Arbeit für eine schnelle Zwischeninformation nicht beendet werden muß.

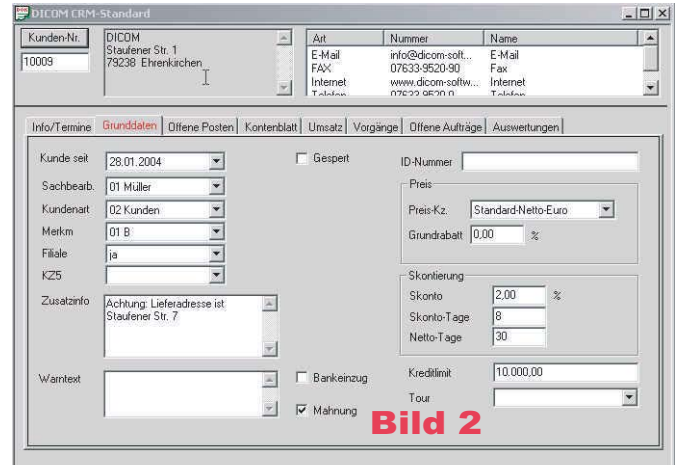

Das CRM-Modul bietet Ihnen auch eine Übersicht der offenen Posten und Kontenbewegungen des ausgewählten Kunden. Eine detailierte und aktuelle Umsatzübersicht selektiert nach Perioden, Warengruppen oder nach Artikel. Im Register Vorgänge erhalten Sie eine Übersicht der erstellten Angebote, Aufträge und Rechnungen.

Ein weiteres Register gibt Ihnen eine Auflistung der offenen Aufträge. Ein ganz besonderes Highlight bietet das Register Auswertungen. Hier können dokumentenbezogene, frei definierbare Statistiken abgerufen und gedruckt werden. Siehe Bild 3

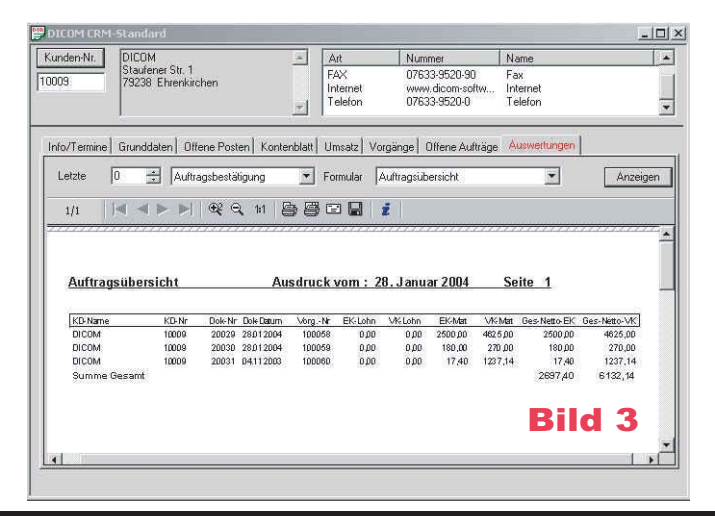

 $DICOM$  Fon: (0 76 33) 95 20 -0 Dischinger Computer GmbH Fax: (0 76 33) 95 20 -90 Staufener Strasse 1 Internet: www.dicom-software.de

79238 Ehrenkirchen E-Mail: service@dicom-software.de

#### Offene-Posten-Verwaltung incl. 4-stufiges Mahnwesen

**In der heutigen wirtschaftlichen Lage ist es für Unternehmer nicht nur wichtig Aufträge zu erhalten, sondern auch offene Posten zu überwachen und eventuell außenstehende Rechnungen termingerecht anzumahnen.**

**Hier liefern wir ein sicheres und zuverlässiges Instrument - das Modul** *DICOM-Software OP-Verwaltung***. Das Programm kann als Einzel-Modul oder als integrierte Lösung in der DICOM-Finanzbuchhaltung eingesetzt werden. Gedruckte Rechnungen aus der DICOM-Auftragsbearbeitung und der DICOM-Projektabwicklung sind automatisch in der** 

**Finanzbuchhaltung erfasst. Im Menü-Punkt "Mahnungen" werden alle offenen Posten der Debitoren incl. der Mahnstufen angezeigt.**

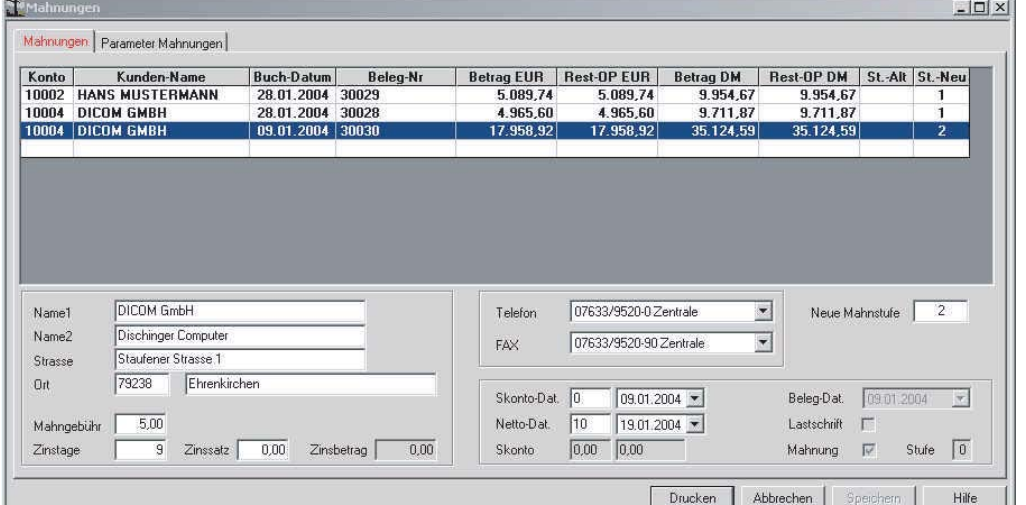

**Neben der Überwachung von offenen Forderungen bietet das 4-stufige**  Firma\*\* ALLESIMGRIFF \*\* GmbH<br>23 45 Erfolar strasse fombH ruma\*\* ALLES IMGRIFF \*\* GmbH<br>1 2 3 4 5 Erfolgerstrasse 12<br>4 5 Erfolgreich hausen **Mahnwesen mit automatischem Mahnvorschlag, natürlich einzeln korrigierbar, eine Auflistung aller zu DICOM GmbH** room GmbH<br><sup>ischinger Compute<br>aufener Strasse 1</sup> **mahnenden Debitoren. Selbstverständlich kann an dieser Stelle**  79238 Ehrenkirchen **per "Ein-/Ausschalter der Mahnvorschlag für die Mahnungen pro**  2. Mahnung **offenen Posten nochmals berichtigt**  Seit unserer 1, Mahnung ist schön wieder einige Zeit vergangen,<br>Leider ist der Ausfleich der offenen Rechnunge Zeit vergangen,<br>Wir bitten Sie deshalb um Ihre Zahlung bis zum 5. Februar 2004<br>auf unserem Konto eingehend,<br>Tuz **werden. Für die Einzel- oder Sammelmahnungen können pro**   $\frac{Res(1-0) \leftarrow \frac{Res(1-0) \leftarrow \frac{Res(1-0) \leftarrow \frac{1}{2}}{2} \right)}{25012004 \cdot 0.7422004} + \frac{Res(1) \leftarrow \frac{Res(10)}{2} \left( \frac{Res(10)}{2} \right) \left( \frac{Res(10)}{2} \right) \left( \frac{Res(10)}{2} \right) \left( \frac{Res(10)}{2} \right) \left( \frac{Res(10)}{2} \right) \left( \frac{Res(10)}{2} \right) \left( \frac{Res(10)}{2} \right) \left( \frac{Res($ **Mahnstufe frei definierbare**  JIIII<br>Simme **Mahntexte erstellt werden.**  Hlangebrier **Durch das Hinterlegen von**  +Mailgebrie<br>Beramtrehuld  $250$  $729245$ **Zinssätzen und/oder fixen**   $7.51$ **Mahngebühren je Mahnstufe**  Falls der Ausgleich inawischen erfolgt ist, betrachten Sie dieses<br>Schreiben bitte als gegerstandslos,<br><sup>Milt</sup> freundlichen Grüßen  $22582$ **werden diese gesondert auf der Mahnung ausgewiesen.** Mit freundlichen Grüßen **Nach gedruckter Mahnung kann wahlweise die nächst höhere Mahnstufe übernommen werden. Grundsätzlich ist es möglich, eine manuelle Einstellung der gewünschten Mahnstufe in der DICOM- Finanzbuchhaltung vorzunehmen.** Weitere Funktionen:

Verbuchen von Zahlungseingängen, schnelle Übersichten und diverse Druckvarianten (frei gestaltbar) von Rechnungsausgangslisten, Offen-Posten-Liste, Debitoren Saldenliste und Debitoren Buchungsjournale.

Fon: (0 76 33) 95 20 -0<br>Fax: (0 76 33) 95 20 -90 Fon: (0 76 33) 95 20 -0 service@dicom-software.de www.dicom-software.de

**Herausgeber:** DICOM

Dischinger Computer GmbH Staufener Strasse 1 79238 Ehrenkirchen

**Impressum**

**Chefredaktion:** Dischinger, Jürgen

**Redaktion:** Dischinger, Felix Schmidt, Randolf

**Schlussredaktion:** Schmidt, Randolf

**Druck: Herausgeber** 

#### **Urheberrecht:**

Die veröffentlichten Beiträge sind urheberrechtlich geschützt. Nachdruck, Vervielfältigung sowie Speicherung (auch auszugsweise) sind ohne schriftliche Genehmigung des Herausgebers nicht gestattet. Aus der Veröffentlichung kann nicht geschlossen werden, dass die verwendeten Bezeichnungen frei von gewerblichen Schutzrechten sind.

#### **Haftung:**

Datum 28.01.2004

 $\frac{2bse_1}{400}$  Hallmat

 $rac{66,22}{66,42}$  2. Main

 $\frac{1}{2}$ 

Für den Fall, dass in "DICOM-NEWS" unzutreffende Informationen und/oder Fehler enthalten sein sollten, kommt eine Haftung nur bei grober Fahrlässigkeit des Herausgebers oder seiner Mitarbeiter in Betracht.

**Erscheinungsweise:** 12 Ausgaben p.A.

**Abonnement:** Jahrespreis Euro 22,00

**Abo-Bestell-Service:** rschmidt@dicom-software.de

**Sonstiges:** Irrtümer und Druckfehler vorbehalten. Alle Preisangaben in Euro zzgl. MwSt..

#### **Spruch des Monats**

Nur wer weiter geht macht Fortschritte....

#### $DICOM$  Fon: (0 76 33) 95 20 -0 Dischinger Computer GmbH **DICOM-NEWS** Fax: (0 76 33) 95 20 -90<br>Staufener Strasse 1 Staufener Strasse 1 Internet: www.dicom-software.de

79238 Ehrenkirchen E-Mail: service@dicom-software.de

# **www.dicom-software.de** WW.dicom-software.